## CHEN\_NEUROBLASTOMA\_COPY\_NUMBER\_GAINS

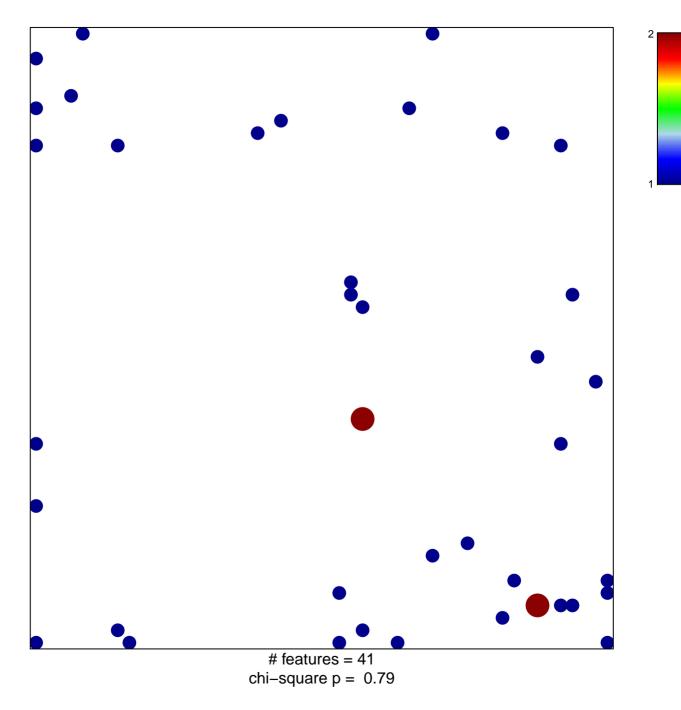

## CHEN\_NEUROBLASTOMA\_COPY\_NUMBER\_GAINS

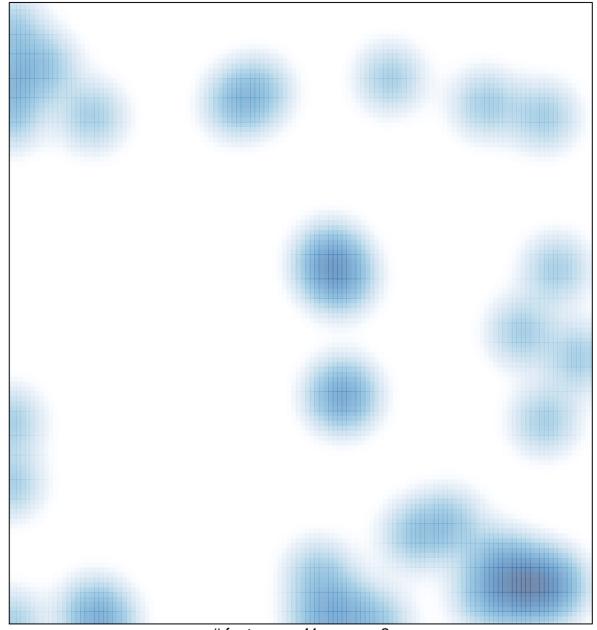

# features = 41 , max = 2